## VMware Horizon 7: Install, Configure, Manage

### **Course Overview**

This five-day, hands-on course gives you the skills to deliver virtual desktops and applications through a single virtual desktop infrastructure platform. This course builds your skills in installing, configuring, and managing VMware Horizon® 7 through a combination of lecture and hands-on labs. You learn how to configure and deploy pools of virtual machines, how to manage the access and security of the machines, and how to provide a customized desktop environment to end users.

## **Course Objectives**

By the end of the course, you should be able to meet the following objectives:

- Identify VMware Horizon components
- Install and configure View Connection Server
- Install and configure virtual desktops
- Configure and manage VMware Horizon® Client<sup>TM</sup> systems
- Configure and manage pools of physical and virtual machines
- Configure and manage automated pools of full virtual machines
- Configure and manage pools of linked-clone desktops
- Configure and manage automated pools of instant clones
- Configure and manage Remote Desktop Services (RDS) pools of desktops and applications
- Use Horizon Administrator to configure the VMware Horizon environment
- Configure secure access to virtual desktops
- Use VMware User Environment Manager<sup>™</sup> to manage user personalization and application configurations
- Describe steps to deploy profile management
- Use VMware App Volumes<sup>™</sup> to provision and manage applications
- Identify the benefits of JMP architecture
- Manage the performance and scalability of a VMware Horizon deployment

## **Target Audience**

Technical personnel who work in the IT departments of end-customer companies and people who are responsible for the delivery of remote or virtual desktop services

## **Prerequisites**

Customers attending this course should have, at a minimum, the following VMware infrastructure skills:

- Use VMware vSphere® Web Client to view the state of virtual machines, datastores, and networks
- Open a virtual machine console on VMware vCenter Server® and access the guest operating system
- Create snapshots of virtual machines
- Configure guest customization specifications
- Modify virtual machine properties
- Convert a virtual machine into a template
- Deploy a virtual machine from a template

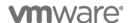

#### VMware Horizon 7: Install, Configure, Manage

Attendees should also have the following Microsoft Windows system administration experience:

- Configure Active Directory services, including DNS, DHCP, and time synchronization
- Restrict user activities by implementing Group Policy objects
- Configure Windows systems to enable Remote Desktop Connections
- Build an ODBC connection to an SQL Server database

## **Certifications**

This course prepares you for the following certification:

• <u>VMware Certified Professional 7 – Desktop and Mobility (VCP7-DTM)</u>

## **Course Delivery Options**

- Classroom
- Live Online
- Onsite

## **Product Alignment**

- VMware Horizon 7.7
- User Environment Manager 9.5
- App Volumes Manager 2.15

## **Course Modules**

#### 1 Course Introduction

#### 2 Introduction to VMware Horizon

- Recognize the features and benefits of VMware Horizon
- Identify the major function of each VMware Horizon component
- Define a use case for your virtual desktop and application infrastructure

#### **3 View Connection Server**

- Identify the system and virtualization requirements for a View Connection server
- License VMware Horizon components
- Configure View Connection Server
- Use the dashboard to quickly focus on the details of a problem
- Identify the benefits of using the VMware Horizon Help Desk tool

#### **4 VMware Horizon Desktops**

- Outline the process and choices in setting up VMware Horizon virtual machines
- Compare the remote display protocols that are available in VMware Horizon
- Outline the configuration choices when installing Horizon Agent

#### **5 VMware Horizon Desktop Pools**

- Identify the steps to set up a template for desktop pool deployment
- List the steps to add desktops to the View Connection Server inventory
- Define desktop entitlement
- Describe how information on the Users and Groups page can be used to control and monitor Horizon users
- Explain the hierarchy of global policies, pool-level policies, and user-level policies
- List the Horizon Group Policy administrative template files

#### **6 Horizon Client Options**

- Enlist the requirements for a Horizon Client installation
- Install Horizon Client and connect to a virtual desktop
- Explain USB redirection and options
- Define and compare a thin client with a system running Horizon Client

Configure Virtual Printing for location-based printing

# 7 Creating Automated Pools of Full Virtual Machines

- Recognize how an automated pool operates
- Compare dedicated-assignment and floatingassignment pools
- Outline the steps to create an automated pool

### 8 Creating and Managing Linked-Clone Desktop Pools

- Describe the VMware linked-clone technology
- Enlist the system requirements for View Composer
- Outline the steps to install View Composer
- Outline the steps necessary to set up a desktop pool that uses linked clones
- Compare the purpose of the parent and the replica virtual machines
- Compare the recompose, refresh, and rebalance management operations for linked clones
- Describe the management operations for persistent disks

### 9 Creating and Managing Instant-Clone Desktop Pools

- Identify the advantages of instant clones
- Differentiate between View Composer linked clones and instant clones
- Identify the types of instant-clone virtual machines
- Enlist the requirements of instant clones
- Outline the steps to set up an automated pool that uses instant clones
- Set up an automated pool of instant clones
- Update the image of an instant clone desktop pool using the push-image operation

#### 10 VMware Horizon Authentication

- Compare the authentication options that View Connection Server supports
- Explain the purpose of roles and privileges in VMware Horizon
- Outline the steps to create a Horizon administrator and a custom role
- List some of the best practices for configuring Horizon administrators
- Configure Horizon Server to use a new TLS Certificate

#### 11 Managing VMware Horizon Security

- Compare tunnels and direct connections for client access to desktops
- Compare the benefits of using VMware Unified Access Gateway™ in the DMZ
- List the advantages of direct connections
- Discuss the benefits of using Unified Access Gateway
- List the two-factor authentication options that are supported by Unified Access Gateway
- Configure a Unified Access Gateway appliance

### 12 Profile Management Using User Environment Manager

- Identify the User Environment Manager functional areas and their benefits
- Outline the steps that are required to install and configure User Environment Manager components
- Manage user personalization using the User Environment Manager management console
- Install User Environment Manager
- Describe User Environment Manager smart policies

## 13 Creating RDS Desktop and Application

- Explain the difference between an RDS desktop pool and an automated pool
- Access a single application by using the RDS application pool
- Compare and contrast an RDSH pool, a farm, and an application pool
- Create an RDS desktop pool and an application pool
- Identify the load-balancing options for Remote Desktop Session Hosts

## 14 Using App Volumes to Provision and Manage Applications

- Explain how App Volumes works
- Identify the features and benefits of App Volumes
- Identify the interface elements of App Volumes
- Install and configure App Volumes

#### 15 JMP and Horizon 7 Overview

- · Identify the benefits of JMP
- Enlist the JMP and Horizon 7 components
- Identify JMP deployment considerations
- · Install and configure JMP Server

# 16 Command-Line Tools and Backup Options

- Describe key View Connection Server features that are available as command-line options with the vdmadmin command
- Explain the purpose of kiosk mode for client systems and how it is configured
- Identify the log locations for each VMware Horizon component
- Describe the backup options for VMware Horizon databases

# 17 VMware Horizon Performance and Scalability

- Describe the purpose of a replica server
- List several best practices for multiserver deployment in a pod
- Describe the benefits of the Cloud Pod Architecture feature for large-scale VMware Horizon deployments
- Establish a session with a desktop machine in a different pod by logging in to a local View Connection Server instance
- Create global entitlements for accessing Horizon Desktops

## Contact

If you have questions or need help registering for this course, click <u>here</u>.

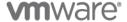

VMware, Inc. 3401 Hillview Avenue Palo Alto CA 94304 USA Tel 877-486-9273 Fax 650-427-5001 <a href="https://www.vmware.com">www.vmware.com</a> © 2019 VMware, Inc. All rights reserved. The product or workshop materials is protected by U.S. and international copyright and intellectual property laws. VMware products are covered by one or more patents listed at <a href="https://www.vmware.com/download/patents.html">https://www.vmware.com/download/patents.html</a>. VMware is a registered trademark or trademark of VMware, Inc. in the United States and/or other jurisdictions. All other marks and names mentioned herein may be trademarks of their respective companies.

VMware warrants that it will perform these workshop services in a reasonable manner using generally accepted industry standards and practices. THE EXPRESS WARRANTY SET FORTH IS IN LIEU OF ALL OTHER WARRANTIES, EXPRESS, IMPLIED, STATUTORY OR OTHERWISE INCLUDING IMPLIED WARRANTIES OF MERCHANTABILITY OR FITNESS FOR A PARTICULAR PURPOSE WITH RESPECT TO THE SERVICES AND DELIVERABLES PROVIDED BY VMWARE, OR AS TO THE RESULTS WHICH MAY BE OBTAINED THEREFROM. VMWARE WILL NOT BE LIABLE FOR ANY THIRD-PARTY SERVICES OR PRODUCTS IDENTIFIED OR REFERRED TO CUSTOMER. All materials provided in this workshop are copyrighted by VMware ("Workshop Materials"). VMware grants the customer of this workshop a license to use and make reasonable copies of any Workshop Materials strictly for the purpose of facilitating such company's internal understanding, utilization and operation of its licensed VMware product(s). Except as set forth expressly in the sentence above, there is no transfer of any intellectual property rights or any other license granted under the terms of this workshop. If you are located in the United States, the VMware contracting entity for the service will be VMware, Inc., and if outside of the United States, the VMware contracting entity will be VMware International Limited.